# GeoLok

Geolocation and browser recognition plugin for Joomla v1.0.0 Feb - 2011

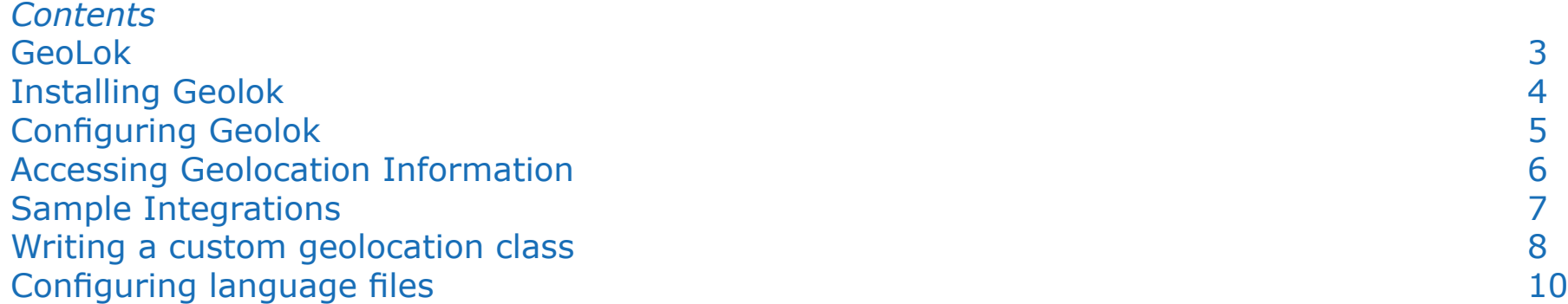

http://kulendra.net/

# *GeoLok*

GeoLok is a geolocation and a browser recognition plugin for Joomla. What separates Geolok from other such services is that it's extendability to be used by any 3DP developer without any complex API calls.

Geolok allows users to set up IP based geolocation from three free geolocating services:

- MaxMind's GeoIP Service (www.maxmind.com)
- Geo I/O Service (www.geoio.com)
- IPInfoDB Service (ipinfodb.com)

Once the plugin obtains the geocoded information and browser information, it assigns the information to Session and Request parameters and a set of global variables accessible to every single Joomla extension installed in the site. In addition to the geolocation and browser recognition service, GeoLok also provides information on whether the current user is logged in or not, user name, access level etc.

Geolok was originally built to extend the functionality of kBanners4Joomla and Modules2Pages extensions by Kulendra.Net. However it was soon extended to be a plugin which would provide the same information to any 3DP developer or integrator.

With GeoLok installed, you can easily turn kBanners4Joomla, Modules2Pages or FijiDesign's Custom PHP Module into very powerful targeted action modules. Imagine publishing custom banners based on user's country or displaying offers only for logged in users. The possibilities are virtually endless.

Once installed, GeoLok will provide you the following information of the user who is currently viewing the page

- IP Address
- Country
- City
- Areacode
- Longitude
- Latitude
- Browser
- User ID
- User Group
- User Name

## *Installing Geolok*

Geolok consists of a single plugin that can be installed as any other Joomla Extension. Unzip the package before installation to extract the user manual and the installation package of the plugin.

Note that for Geolok to work properly and integrate with other extensions, invoked by Joomla prior to any other plugin that is dependant on Geolok. Please check if the 'order priority' of Geolok is the highest possible.

# *Configuring Geolok*

Geolok allows users to choose from any of the three prebuilt geolocation services or from a custom geolocation class.

#### **Plugin Parameters**

• Geo-IP Service

The Geo-IP Service that the user intends to use.

• Key for Geo-IP Service

The API key or the site code that is issued by the geolocation service.

## **Obtaining a key for geolocation services**

• maxmind.com

MaxMind (maxmind.com) is a geolocation service that provides free and paid service. Please sign up for the Geo-IP City service to receive your free API key.

#### • geoio.com

Geo I/O (geoio.com) is a geolocation service that has a free and a paid geolocation service. The free service allows 1000 queries (equivalent to 1000 page views) to be made each day.

Once registered at geoio.com, you will be provided with an option to create a query URL that would be similar to the following:

http://api.geoio.com/q.php?key=**ABCDE1234567890**&q t=geoip&d=pipe&q=YOUR QUERY HERE

Your key is what is bolded above.

• ipinfodb.com

IP Info DB (www.ipinfodb.com) provides a free geolocation service. The service does not have a query limit on the number of total queries however has a limit on number of queries per second.

Simply register with ipinfodb.com to receive an API key for your site.

# *Accessing Geolocation Information*

Geolok recognises the user's geolocation and browser information along with the logged in status. The information is available to other extensions via a global variable, session variables and request variables.

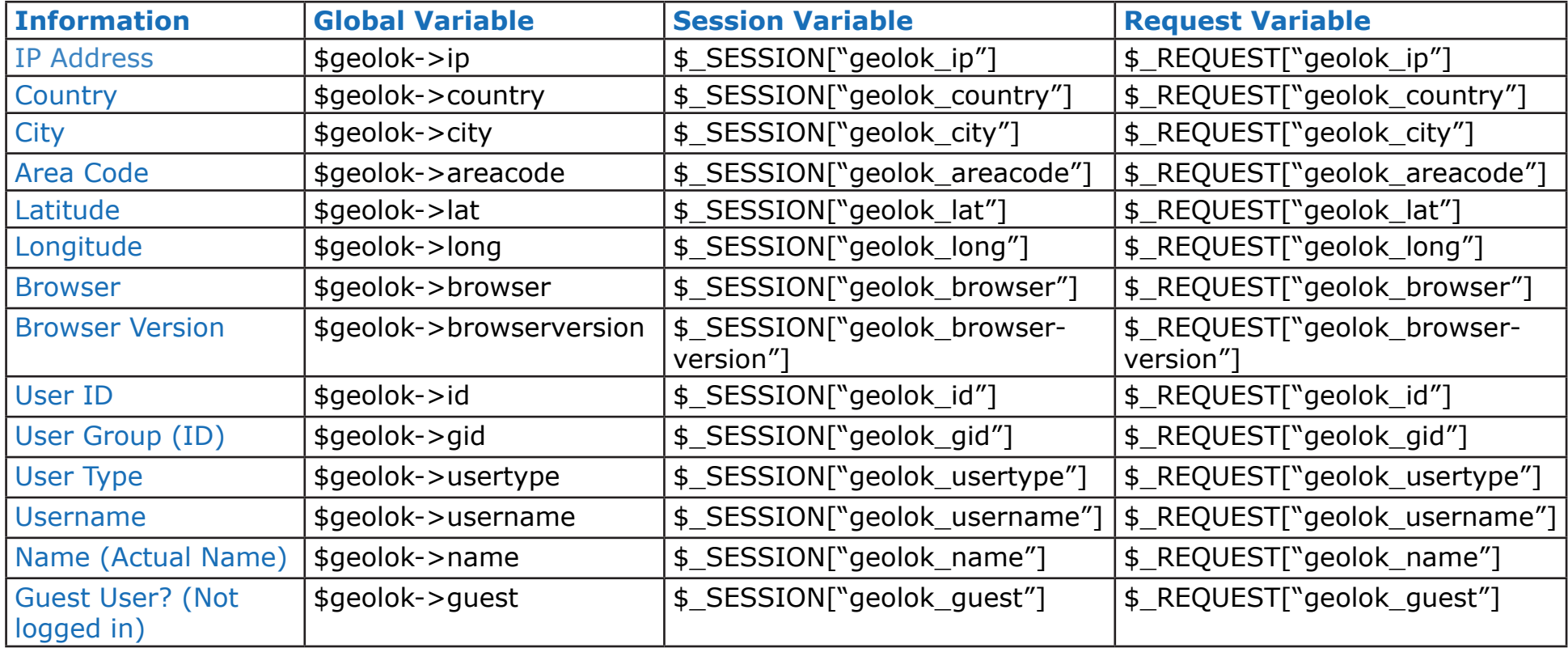

Integrating with another extension is as simple as declaring the global variable geolok in your code or accessing the \$\_SESSION or \$\_REQUEST variables.

If you are using Modules2Pages or kBanners4Joomla, you can simply access the request variables via your display rule.

# *Sample Integrations*

#### **kBanners4Joomla - Displaying country specific banners**

- Create a banner group for a particular country.
- Enter the following display rule for the banner group.

["geolok\_country"]=="US"

## **Modules2Pages - Displaying a registration promotion for users who are not logged in**

- Create a Custom HTML module with the registration promotion details.
- Create a Modules2Pages module and assign the Custom HTML module created above.
- Enter the following as the display rule:

```
\lceil"geolok quest"]==1
```
## **FijiDesign - Custom PHP Module - Displaying a special messages**

- Create a Custom PHP module.
- Enter the following sample message:

```
<?php
```
global \$geolok;

```
if($geolok->guest){
```

```
 echo "Register with us to access more advanced 
tools";
```

```
}
```
?>

## *Writing a custom geolocation class*

For 3DP developers, we have also included a mechanism to implement your own geolocation service through geolok.

#### **• Creation of Custom Class**

Custom class should be created with the class name **geoip custom** and should be saved in **joomlainstalldir/plugins/system/geolok/geoip\_classes** folder. The suggested naming convention for the class file is **geoip\_custom. class.php**. An empty class file is already created and bundled with geolok.

Custom class geoip\_custom **should** extend base class **geoip\_base**.

#### **• Base class properties and methods**

#### **Properties**

key: API key for the geolocation service. ip: IP address of the user. country: Country of the user. city: City of the user. areacode: Area Code/Zip Code of the user. lat: Latitude of the user. long: Longitude of the user.

#### **Methods**

• function constructor(\$key) The constructor for geoip custom class should take in the API key for the geolocation service.

\$key: API key for the geolocation service.

• function geocode(\$ip)

The geocode function is called by the geolok plugin when it has identified the IP address of the user.

\$ip: IP Address of the user.

The geolok plugin expects the extracted geolocation information to be assigned to the properties of the geoip custom object.

• string function execCurl(\$url)

execCurl is a Curl implementation wrapper that allows a URL to be passed and returns the result of fetching/executing the URL. On failure, will return FALSE.

\$url: URL to be executed.

return: Result of executing/fetching the specified URL.

• mixed function getXmlValueByTag(\$xml,\$needle)

getXmlValueByTag is a function which allows users to pass an XML string and a tag to be looked up. The function returns the value of the tag. It should be noted that if there are multiple repeating tags then only the first tag value is returned.

\$xml: XML string to search in. \$needle: Tag to look up. return: Value of the tag.

# *Configuring language files*

Geolok is built with multi-language support for administration view. The module is shipped with the default support for en-GB (English - UK). Users can create their own language files to support their native languages.

Language files for Geolok module is uploaded to 'language' folder of the main site under the sub-folder for the relevant language (e.g. 'language/en-GB'). The file name of the language file for the module is en-GB.plg\_geolok.ini.

## *kBanners4VM*

kBanners4VM is the ultimate banner management solution for Virtuemart that allows users to set up HTML and image banners for your Virtuemart eshop.

kBanners4VM allows you to set up banner groups and assign them to Virtuemart categories allowing you to target your advertiestments to the correct audience.

# *Modules2Pages*

Modules2Pages is the ultimate module management solution for Joomla that allows users to assign any module to any page.

Ideal for websites that use multipage components like Virtuemart , JomSocial, Commmunity Builder and SOBI2.

# *kBanners4Joomla*

kBanners4Joomla is the end-all of all banner components for Joomla. Providing the same flexible interface of kBanners4VM and kBanners4SOBI, kBanners4Joomla allows users to target their banners based on conditional URL parameters.